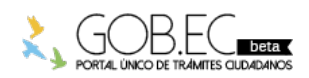

Registro Único de Trámites y Regulaciones

Código de Trámite: Página 1 de 3

## Información de Trámite

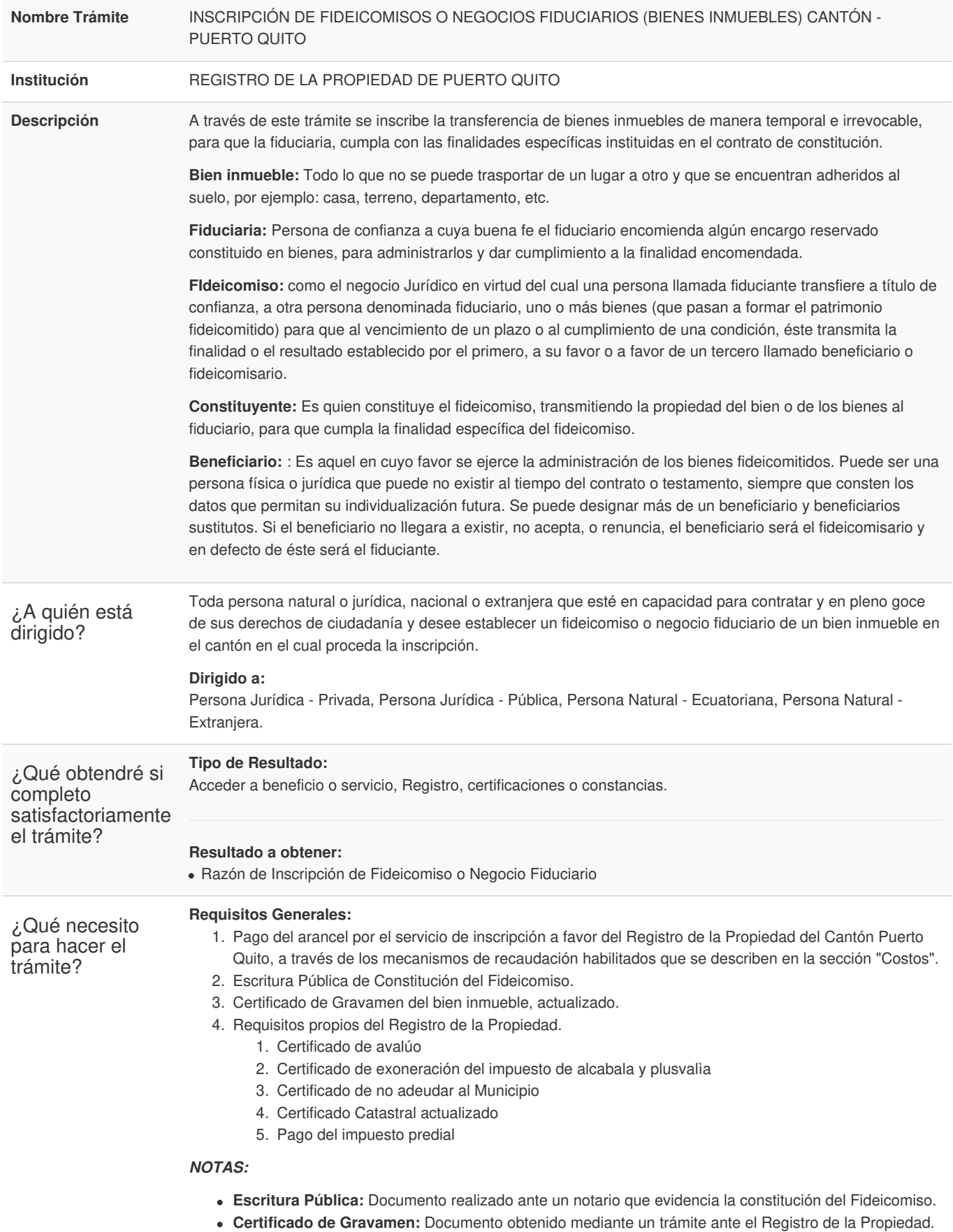

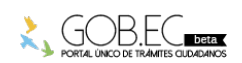

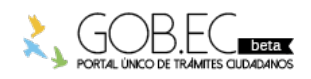

Código de Trámite: Página 2 de 3

En el caso de trámite en línea debe cargarse la Escritura de Fideicomiso en PDF y si es presencial, entregar primera y segunda copia.

## **Requisitos Específicos:**

\*En caso de solicitar el trámite en calidad de apoderado, debe contar con la carta de autorización debidamente suscrita por la fiduciaria.

\*En caso de persona jurídica Nombramiento debidamente inscrito en el Registro Mercantil,Certificado de Registro Único de Contribuyentes, Autorización de los socios o accionistas de la Compañía.

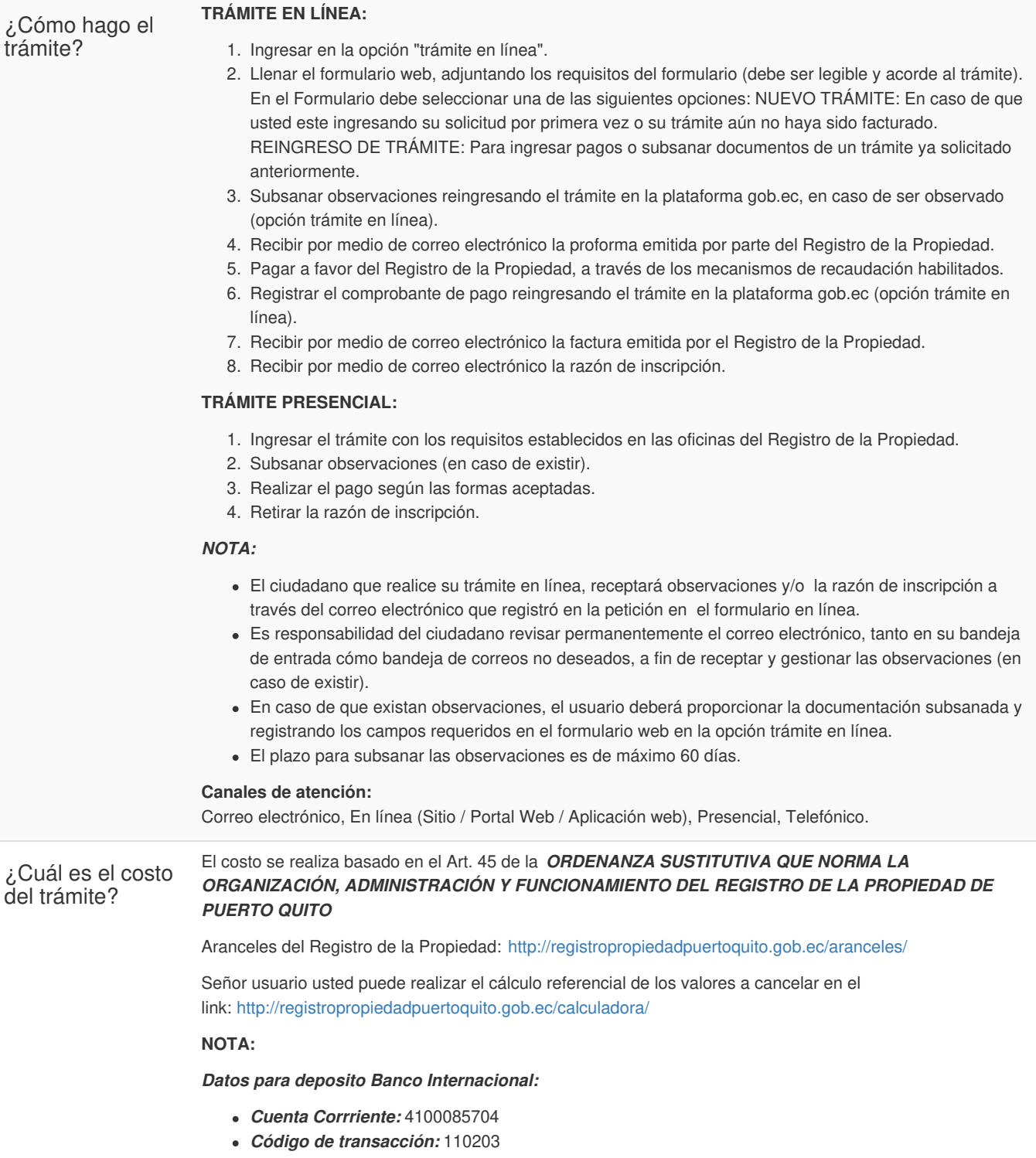

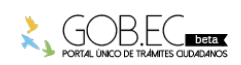

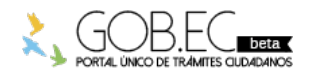

Registro Único de Trámites y Regulaciones

Código de Trámite: <br> Página 3 de 3

*RUC:* 1768159730001 *Nombre:* Registro de la Propiedad de Puerto Quito *Datos para transferencia Banco Internacional: Cuenta Corrriente:* 4100085704 *RUC:* 1768159730001 *Nombre:* Registro de la Propiedad de Puerto Quito ¿Dónde y cuál es el horario de atención? Horario: Lunes a Viernes de 008h00 a 17h00. **TRÁMITE EN LÍNEA:** La plataforma se encuentra disponible las 24 horas. **TRÁMITE PRESENCIAL:** Provincia de Pichincha, cantón Puerto Quito, Calle Pedro Vicente Maldonado #212 y Eugenio Espejo. Base Legal Contacto para atención ciudadana **Funcionario/Dependencia:** Santiago Rodriguez Cajas **Correo Electrónico:** srodriguez@registropropiedadpuertoquito.gob.ec **Teléfono:** 02 2 -156 - 140 **Transparencia Año Mes Volumen de Quejas Volumen de Atenciones** 2020 07 0 0

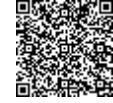

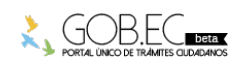